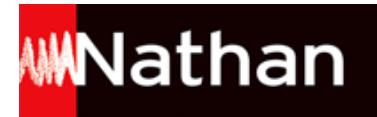

# **Transmath 6<sup>e</sup> - éd. 2013**

# Liste des ressources

#### **Chapitre 01. Nombres entiers. Nombres décimaux**

- **Livre du professeur :** Chap 1 - Livre du professeur • 171930\_C01\_prof\_corriges.pdf - **Fichiers TICE :** Chap 1 - exercice 118 • 171930\_C01\_ex118.ods - **Exemples de QCM interactifs :** Chap 1 - QCM interactif : version classe • 171930\_C01\_QCM\_prof.swf

#### **Chapitre 02. Addition. Soustraction**

- **Livre du professeur :** Chap 2 - Livre du professeur • 171930\_C02\_prof\_corriges.pdf - **Fichiers TICE :** Chap 2 - exercice 85 • 171930\_C02\_prof\_ex85.ods - **Exemples de QCM interactifs :** Chap 2 - QCM interactif : version classe • 171930\_C02\_QCM\_prof.swf

#### **Chapitre 03. Multiplication**

- **Livre du professeur :** Chap 3 - Livre du professeur • 171930\_C03\_prof\_corriges.pdf - **Fichiers TICE :** Chap 3 - exercice 114 • 171930\_C03\_prof\_ex114.ods - **Fichiers TICE :** Chap 3 - exercice 115 • 171930\_C03\_prof\_ex115.ods - **Exemples d'animations :** Poser la multiplication de deux nombres décimaux · 171930 C03 anim multiplication.swf - **Exemples d'animations :** Changer d'unités de longueur et de masse • 171930\_C03\_anim\_unites.swf

#### **Chapitre 04. Division**

- **Livre du professeur :** Chap 4 - Livre du professeur • 171930\_C04\_prof\_corriges.pdf - **Fichiers TICE :** Chap 4 - exercice 111 • 171930\_C04\_prof\_ex111.ods - **Fichiers TICE :** Chap 4 - exercice 112 • 171930\_C04\_prof\_ex112.ods

# **Chapitre 05. Écritures fractionnaires**

- **Livre du professeur :** Chap 5 - Livre du professeur • 171930\_C05\_prof\_corriges.pdf

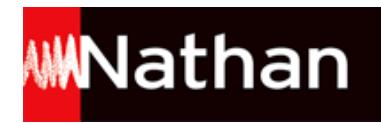

# **Chapitre 06. Proportionnalité**

- **Livre du professeur :** Chap 6 - Livre du professeur • 171930\_C06\_prof\_corriges.pdf - **Fichiers TICE :** Chap 6 - exercice 87 • 171930\_C06\_ex87.ods

### **Chapitre 07. Organisation de données**

- **Livre du professeur :** Chap 7 - Livre du professeur • 171930\_C07\_prof\_corriges.pdf - **Fichiers TICE :** Chap 7 - exercice 45 • 171930\_C07\_ex45.ods

#### **Chapitre 08. Premiers pas en géométrie**

- **Livre du professeur :** Chap 8 - Livre du professeur • 171930\_C08\_prof\_corriges.pdf - **Fichiers TICE :** Chap 8 - exercice 79  $\cdot$  171930 C08 prof ex79.ggb - **Fichiers TICE :** Chap 8 - exercice  $80 \cdot 171930$  C08 prof ex80.ggb - **Fichiers TICE :** Chap 8 - exercice  $81 \cdot 171930$  C08 prof ex81.ggb - **Exemples de QCM interactifs :** Chap 8 - QCM interactif : version classe • 171930\_C08\_QCM\_prof.swf - **Exemples d'exercices interactifs de géométrie :** Chap 8 - activité 1 · 171930 C08 prof act1.zirs - **Exemples d'exercices interactifs de géométrie :** Chap 8 - activité 4 · 171930 C08 prof act4.zirs - **Exemples d'exercices interactifs de géométrie :** Chap 8 - exercice 2 • 171930 C08 prof ex2.zirs - **Exemples d'exercices interactifs de géométrie :** Chap 8 - exercice 4 • 171930 C08 prof ex4.zirs - **Exemples d'exercices interactifs de géométrie :** Chap 8 - exercice 7 • 171930 C08 prof ex7.zirs - **Exemples d'exercices interactifs de géométrie :** Chap 8 - exercice  $8 \cdot 171930$  C08 prof ex8.zirs - **Exemples d'exercices interactifs de géométrie :** Chap 8 - exercice 10 • 171930\_C08\_prof\_ex10.zirs - **Exemples d'exercices interactifs de géométrie :** Chap 8 - exercice 12 • 171930\_C08\_prof\_ex12.zirs - **Exemples d'exercices interactifs de géométrie :** Chap 8 - exercice  $13 \cdot 171930$  C08 prof ex13.zirs - **Exemples d'exercices interactifs de géométrie :** Chap 8 - exercice  $14 \cdot 171930$  C08 prof ex14.zirs - **Exemples d'exercices interactifs de géométrie :** Chap 8 - exercice 15 • 171930\_C08\_prof\_ex15.zirs - **Exemples d'exercices interactifs de géométrie :** Chap 8 - exercice  $16 \cdot 171930$  C08 prof ex16.zirs - **Exemples d'exercices interactifs de géométrie :** Chap 8 - exercice  $19 \cdot 171930$  C08 prof ex19.zirs - **Exemples d'exercices interactifs de géométrie :** Chap 8 - exercice 50  $\bullet$  171930 C08 prof ex50.zirs - **Exemples d'exercices interactifs de géométrie :** Chap 8 - exercice  $51 \cdot 171930$  C08 prof ex51.zirs - **Exemples d'exercices interactifs de géométrie :** Chap 8 - exercice 52 • 171930\_C08\_prof\_ex52.zirs

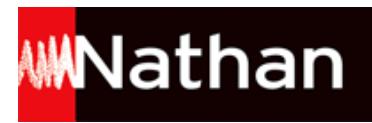

- **Exemples d'exercices interactifs de géométrie :** Chap 8 - exercice 53  $\bullet$  171930 C08 prof ex53.zirs - **Exemples d'exercices interactifs de géométrie :** Chap 8 - exercice 58 • 171930\_C08\_prof\_ex58.zirs - **Exemples d'exercices interactifs de géométrie :** Chap 8 - exercice  $62 \cdot 171930$  C08 prof ex62.zirs - **Exemples d'exercices interactifs de géométrie :** Chap 8 - exercice 64 • 171930\_C08\_prof\_ex64.zirs - **Exemples d'exercices interactifs de géométrie :** Chap 8 - exercice 88 • 171930\_C08\_prof\_ex88.zirs - **Exemples d'exercices interactifs de géométrie :** Chap 8 - exercice 89 • 171930\_C08\_prof\_ex89.zirs - **Exemples d'exercices interactifs de géométrie :** Chap 8 - exercice 90 • 171930\_C08\_prof\_ex90.zirs - **Exemples d'exercices interactifs de géométrie :** Chap 8 - exercice 93 • 171930\_C08\_prof\_ex93.zirs - **Exemples d'exercices interactifs de géométrie :** Chap 8 - exercice 94 • 171930\_C08\_prof\_ex94.zirs - **Exemples d'exercices interactifs de géométrie :** Chap 8 - exercice 96 • 171930\_C08\_prof\_ex96.zirs - **Exemples d'exercices interactifs de géométrie :** Chap 8 - exercice 99 • 171930\_C08\_prof\_ex99.zirs - **Exemples d'exercices interactifs de géométrie :** Chap 8 - exercice 104 • 171930\_C08\_prof\_ex104.zirs - **Exemples d'animations :** Construire un triangle connaissant les longueurs de ses côtés • 171930\_C08\_anim\_triangle.swf

#### **Chapitre 09. Droites parallèles, perpendiculaires**

- **Livre du professeur :** Chap 9 - Livre du professeur • 171930\_C09\_prof\_corriges.pdf - **Fichiers TICE :** Chap 9 - exercice 84 • 171930\_C09\_prof\_ex84.ggb - **Fichiers TICE :** Chap 9 - exercice 85 • 171930\_C09\_prof\_ex85.ggb - **Fichiers TICE :** Chap 9 - exercice 87 • 171930\_C09\_prof\_ex87.ggb - **Exemples de QCM interactifs :** Chap 9 - QCM interactif : version classe • 171930\_C09\_QCM\_prof.swf - **Exemples d'exercices interactifs de géométrie :** Chap 9 - exercice 2 • ch9\_ex2.zirs - **Exemples d'exercices interactifs de géométrie :** Chap 9 - exercice 5 • ch9\_ex5.zirs - **Exemples d'exercices interactifs de géométrie :** Chap 9 - exercice 7 • ch9\_ex7.zirs - **Exemples d'exercices interactifs de géométrie :** Chap 9 - exercice 8 • ch9\_ex8.zirs - **Exemples d'exercices interactifs de géométrie :** Chap 9 - exercice 9 • ch9\_ex9.zirs - **Exemples d'exercices interactifs de géométrie :** Chap 9 - exercice 12 • ch9\_ex12.zirs - **Exemples d'exercices interactifs de géométrie :** Chap 9 - exercice 15 • ch9\_ex15.zirs - **Exemples d'exercices interactifs de géométrie :** Chap 9 - exercice 16 • ch9\_ex16.zirs - **Exemples d'exercices interactifs de géométrie :** Chap 9 - exercice 17 • ch9\_ex17.zirs - **Exemples d'exercices interactifs de géométrie :** Chap 9 - exercice 18 • ch9\_ex18.zirs - **Exemples d'exercices interactifs de géométrie :**

**Nathan** 

Chap 9 - exercice 34 • ch9\_ex34.zirs - **Exemples d'exercices interactifs de géométrie :** Chap 9 - exercice 35 • ch9\_ex35.zirs - **Exemples d'exercices interactifs de géométrie :** Chap 9 - exercice 37 • ch9\_ex37.zirs - **Exemples d'exercices interactifs de géométrie :** Chap 9 - exercice 39 • ch9\_ex39.zirs - **Exemples d'exercices interactifs de géométrie :** Chap 9 - exercice 40 • ch9\_ex40.zirs - **Exemples d'exercices interactifs de géométrie :** Chap 9 - exercice 45 • ch9\_ex45.zirs - **Exemples d'exercices interactifs de géométrie :** Chap 9 - exercice 46 • ch9\_ex46.zirs - **Exemples d'exercices interactifs de géométrie :** Chap 9 - exercice 48 • ch9\_ex48.zirs - **Exemples d'exercices interactifs de géométrie :** Chap 9 - exercice 58 • ch9\_ex58.zirs - **Exemples d'exercices interactifs de géométrie :** Chap 9 - exercice 60 • ch9\_ex60.zirs - **Exemples d'exercices interactifs de géométrie :** Chap 9 - exercice 63 • ch9\_ex63.zirs - **Exemples d'exercices interactifs de géométrie :** Chap 9 - exercice 67 • ch9\_ex67.zirs - **Exemples d'exercices interactifs de géométrie :** Chap 9 - exercice 89 • ch9\_ex89.zirs - **Exemples d'exercices interactifs de géométrie :** Chap 9 - exercice 91 • ch9\_ex91.zirs - **Exemples d'exercices interactifs de géométrie :** Chap 9 - exercice 93 • ch9\_ex93.zirs - **Exemples d'exercices interactifs de géométrie :** Chap 9 - exercice 95 • ch9\_ex95.zirs - **Exemples d'exercices interactifs de géométrie :** Chap 9 - exercice 99 • ch9\_ex99.zirs - **Exemples d'animations :** Tracer une parallèle à une droite • 171930\_C09\_anim\_parallele.swf - **Exemples d'animations :** Tracer une perpendiculaire à une droite • 171930\_C09\_anim\_perpendiculaire.swf

#### **Chapitre 10. Périmètres et aires**

```
- Livre du professeur :
Chap 10 - Livre du professeur • 171930_C10_prof_corriges.pdf
- Fichiers TICE :
Chap 10 - exercice 91 • 171930_C10_prof_ex91.ggb
- Fichiers TICE :
Chap 10 - exercice 92 • 171930_C10_prof_ex92.ggb
- Fichiers TICE :
Chap 10 - exercice 110 • 171930_C10_prof_ex110.ggb
```
# **Chapitre 11. Angles**

```
- Livre du professeur :
Chap 11 - Livre du professeur • 171930_C11_prof_corriges.pdf
- Fichiers TICE :
Chap 11 - exercice 72 • 171930_C11_prof_ex72.ggb
- Fichiers TICE :
Chap 11 - exercice 73 • 171930_C11_prof_ex73.ggb
- Fichiers TICE :
```
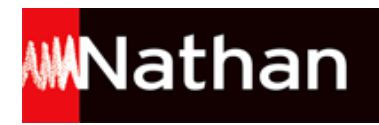

Chap 11 - exercice 74 • 171930\_C11\_prof\_ex74.ggb - **Fichiers TICE :** Chap 11 - exercice 83 • 171930\_C11\_prof\_ex83.ggb - **Exemples d'exercices interactifs de géométrie :** Chap 11 - exercice 15 • ch11\_ex15.zirs - **Exemples d'exercices interactifs de géométrie :** Chap 11 - exercice 16 · ch11 ex16.zirs - **Exemples d'exercices interactifs de géométrie :** Chap 11 - exercice 52 · ch11\_ex52.zirs - **Exemples d'exercices interactifs de géométrie :** Chap 11 - exercice 60 · ch11\_ex60.zirs - **Exemples d'exercices interactifs de géométrie :** Chap 11 - exercice 75 · ch11 ex75.zirs - **Exemples d'exercices interactifs de géométrie :** Chap 11 - exercice 77 • ch11\_ex77.zirs

#### **Chapitre 12. Symétrie axiale. Axes de symétrie**

- **Livre du professeur :** Chap 12 - Livre du professeur • 171930\_C12\_prof\_corriges.pdf - **Fichiers TICE :** Chap 12 - exercice 79 • 171930\_C12\_prof\_ex79.ggb - **Fichiers TICE :** Chap 12 - exercice 80 • 171930\_C12\_prof\_ex80.ggb - **Fichiers TICE :** Chap 12 - exercice 81 • 171930\_C12\_prof\_ex81.ggb - **Fichiers TICE :** Chap 12 - exercice 82 • 171930\_C12\_prof\_ex82.ggb - **Exemples d'exercices interactifs de géométrie :** Chap 12 - exercice 2 • ch12\_ex2.zirs - **Exemples d'exercices interactifs de géométrie :** Chap 12 - exercice 3 • ch12\_ex3.zirs - **Exemples d'exercices interactifs de géométrie :** Chap 12 - exercice 4 • ch12\_ex4.zirs - **Exemples d'exercices interactifs de géométrie :** Chap 12 - exercice 5 • ch12\_ex5.zirs - **Exemples d'exercices interactifs de géométrie :** Chap 12 - exercice 11 · ch12 ex11.zirs - **Exemples d'exercices interactifs de géométrie :** Chap 12 - exercice 13 • ch12\_ex13.zirs - **Exemples d'exercices interactifs de géométrie :** Chap 12 - exercice 47 • ch12\_ex47.zirs - **Exemples d'exercices interactifs de géométrie :** Chap 12 - exercice 51 • ch12\_ex51.zirs - **Exemples d'exercices interactifs de géométrie :** Chap 12 - exercice 53 • ch12\_ex53.zirs - **Exemples d'exercices interactifs de géométrie :** Chap 12 - exercice 54 • ch12\_ex54.zirs - **Exemples d'exercices interactifs de géométrie :** Chap 12 - exercice 55 • ch12\_ex55.zirs - **Exemples d'exercices interactifs de géométrie :** Chap 12 - exercice 56 • ch12\_ex56.zirs - **Exemples d'exercices interactifs de géométrie :** Chap 12 - exercice 59 • ch12\_ex59.zirs - **Exemples d'exercices interactifs de géométrie :** Chap 12 - exercice 60 • ch12\_ex60.zirs

#### **Chapitre 13. Symétrie axiale et figures usuelles**

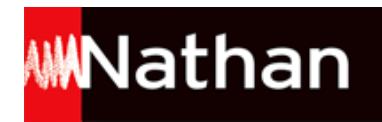

- **Livre du professeur :** Chap 13 - Livre du professeur • 171930\_C13\_prof\_corriges.pdf - **Fichiers TICE :** Chap 13 - exercice 85 • 171930\_C13\_prof\_ex85.ggb - **Fichiers TICE :** Chap 13 - exercice 86 • 171930\_C13\_prof\_ex86.ggb - **Fichiers TICE :** Chap 13 - exercice 87 • 171930\_C13\_prof\_ex87.ggb - **Fichiers TICE :** Chap 13 - exercice 96 • 171930\_C13\_prof\_ex96.ggb - **Exemples d'exercices interactifs de géométrie :** Chap 13 - exercice 2 • ch13\_ex2.zirs - **Exemples d'exercices interactifs de géométrie :** Chap 13 - exercice 3 · ch13 ex3.zirs - **Exemples d'exercices interactifs de géométrie :** Chap 13 - exercice 4 • ch13\_ex4.zirs - **Exemples d'exercices interactifs de géométrie :** Chap 13 - exercice 5 · ch13 ex5.zirs - **Exemples d'exercices interactifs de géométrie :** Chap 13 - exercice 9 • ch13\_ex9.zirs - **Exemples d'exercices interactifs de géométrie :** Chap 13 - exercice 13 • ch13\_ex13.zirs - **Exemples d'exercices interactifs de géométrie :** Chap 13 - exercice 14 • ch13\_ex14.zirs - **Exemples d'exercices interactifs de géométrie :** Chap 13 - exercice 15 • ch13\_ex15.zirs - **Exemples d'exercices interactifs de géométrie :** Chap 13 - exercice 29 • ch13\_ex29.zirs - **Exemples d'exercices interactifs de géométrie :** Chap 13 - exercice 30 • ch13\_ex30.zirs - **Exemples d'exercices interactifs de géométrie :** Chap 13 - exercice 31 • ch13\_ex31.zirs - **Exemples d'exercices interactifs de géométrie :** Chap 13 - exercice 32 • ch13\_ex32.zirs - **Exemples d'exercices interactifs de géométrie :** Chap 13 - exercice 33 • ch13\_ex33.zirs - **Exemples d'exercices interactifs de géométrie :** Chap 13 - exercice 35 • ch13\_ex35.zirs - **Exemples d'exercices interactifs de géométrie :** Chap 13 - exercice 38 • ch13\_ex38.zirs - **Exemples d'exercices interactifs de géométrie :** Chap 13 - exercice 50 • ch13\_ex50.zirs - **Exemples d'exercices interactifs de géométrie :** Chap 13 - exercice 53 • ch13\_ex53.zirs - **Exemples d'exercices interactifs de géométrie :** Chap 13 - exercice 54 • ch13\_ex54.zirs - **Exemples d'exercices interactifs de géométrie :** Chap 13 - exercice 56 • ch13\_ex56.zirs - **Exemples d'exercices interactifs de géométrie :** Chap 13 - exercice 58 • ch13\_ex58.zirs - **Exemples d'exercices interactifs de géométrie :** Chap 13 - exercice 59 • ch13\_ex59.zirs - **Exemples d'exercices interactifs de géométrie :** Chap 13 - exercice 62 • ch13\_ex62.zirs - **Exemples d'exercices interactifs de géométrie :** Chap 13 - exercice 89 • ch13\_ex89.zirs

#### **Chapitre 14. Parallélépipèdes rectangles. Volumes**

- **Livre du professeur :**

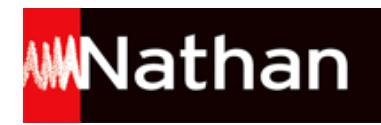

Chap 14 - Livre du professeur • 171930\_C14\_prof\_corriges.pdf - **Fichiers TICE :** Chap 14 - exercice 72 • 171930\_C14\_prof\_ex72.g3w - **Fichiers TICE :** Chap 14 - exercice 73 • 171930\_C14\_prof\_ex73.g3w

# **Documents à photocopier**

- **Documents à photocopier :** Documents à photocopier • 171930\_doc\_photocopier.pdf

#### **Fiches à distribuer : calcul mental**

- **Calcul mental : fiches à distribuer :** Fiche à distribuer (5 questions) • 171930\_fiche\_eleve\_calcul\_mental\_5.doc - **Calcul mental : fiches à distribuer :** Fiche à distribuer (10 questions) • 171930\_fiche\_eleve\_calcul\_mental\_10.doc

## **Indicateurs de réussite des tâches complexes**

- **Indicateurs de réussite des tâches complexes :** Indicateurs de réussite des tâches complexes · 171930\_taches\_complexes.pdf

## **Manuel numérique enrichi**

- **Descriptif des ressources du manuel numérique enrichi :** Descriptif des ressources du manuel numérique enrichi • 171930 ressources MN\_Transmath6e.pdf

# **CALCUL MENTAL**

- **Exercices interactifs :** Calcul mental : version autocorrective • eleve/eleve.html - **Exercices interactifs :** Calcul mental : version modifiable • prof/prof.html